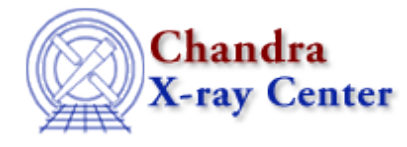

URL[: http://cxc.harvard.edu/ciao3.4/chips\\_clear.html](http://cxc.harvard.edu/ciao3.4/chips_clear.html) Last modified: December 2006

# *AHELP for CIAO 3.4* **chips\_clear** Context: chips

*Jump to:* [Description](#page-0-0) [Examples](#page-0-1) [Bugs](#page-0-2) [See Also](#page-1-0)

### **Synopsis**

Removes all plotting objects, creating a new blank drawing area.

### **Syntax**

chips\_clear()

#### <span id="page-0-0"></span>**Description**

This is a S−Lang version of the ChIPS CLEAR command. It erases all curves, lines, labels, and resets the number of panes (i.e. drawing areas) to 1. Since it has no parameters, it can be called without the "()".

#### <span id="page-0-1"></span>**Example 1**

chips> chips\_clear

Clear ChIPS of all plotting objects.

#### **Example 2**

```
 () = chips_clear;
```
As the first example, but done in a S−Lang script.

### <span id="page-0-2"></span>**Bugs**

See the <u>bugs page for ChIPS</u> on the CIAO website for an up–to–date listing of known bugs.

## <span id="page-1-0"></span>**See Also**

*chips*

chips\_auto\_redraw, chips\_color\_name, chips\_color\_value, chips\_get\_pane, chips\_get\_xrange, chips\_get\_xscale, chips\_get\_yrange, chips\_get\_yscale, chips\_get\_zrange, chips\_get\_zscale, chips\_label, chips\_line, chips\_pickpoints, chips\_redraw, chips\_set\_pane, chips\_set\_xrange, chips\_set\_xscale, chips set yrange, chips set yscale, chips set zrange, chips set zscale, chips split, chips version

The Chandra X−Ray Center (CXC) is operated for NASA by the Smithsonian Astrophysical Observatory. 60 Garden Street, Cambridge, MA 02138 USA. Smithsonian Institution, Copyright © 1998−2006. All rights reserved.

URL: [http://cxc.harvard.edu/ciao3.4/chips\\_clear.html](http://cxc.harvard.edu/ciao3.4/chips_clear.html) Last modified: December 2006